**Université Sétif 02 - Mohamed lamine debaghine Faculté des Lettres et des Langues Département de langue française**

**Année universitaire 2022/2023 Niveau: Master 02 Spécialité: Littérature et approches**

# **T.I.C.E : Technologies de l'information et de la communication pour l'enseignement**

- Réalisé par: Elaggoune Zakarya
- @ mail: [zelaggoune@gmail.com](mailto:zelaggoune@gmail.com)
- https://cte.univ-setif2.dz/moodle/

# **Objectifs du Module**

- **Les apprenants seront amenés à :**
- **1) Se familiariser avec les différents types des TICE**
- **2) Sélectionner les TICE en fonction de leur besoin dans des situations d'enseignement/apprentissage.**
- **3) Découvrir et utiliser à bon escient les ressources TICE dans le cadre de leur spécialité.**

### **Plan du Cours**

#### **I. Définitions TIC/TICE**

#### **II. Classification et exemples:**

- **(1) Logiciels généraux**
- **(2) Banques de données et d'informations**
- **(3) Logiciels de gestion de références bibliographiques**
- **(4) Outils de travail personnel**
- **(5) Simulateurs et systèmes experts**
- **(6) E-learning : Dispositifs de travail collectif, de mise en réseau, de communication**

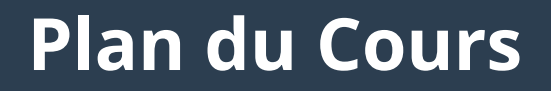

- **III. MS Word : le logiciel de traitement de texte**
- **IV. MS PowerPoint : la production d'un document de présentation assisté par ordinateur**
- **V. Recherche documentaire sur Web**

# **I.Définitions TIC/TICE**

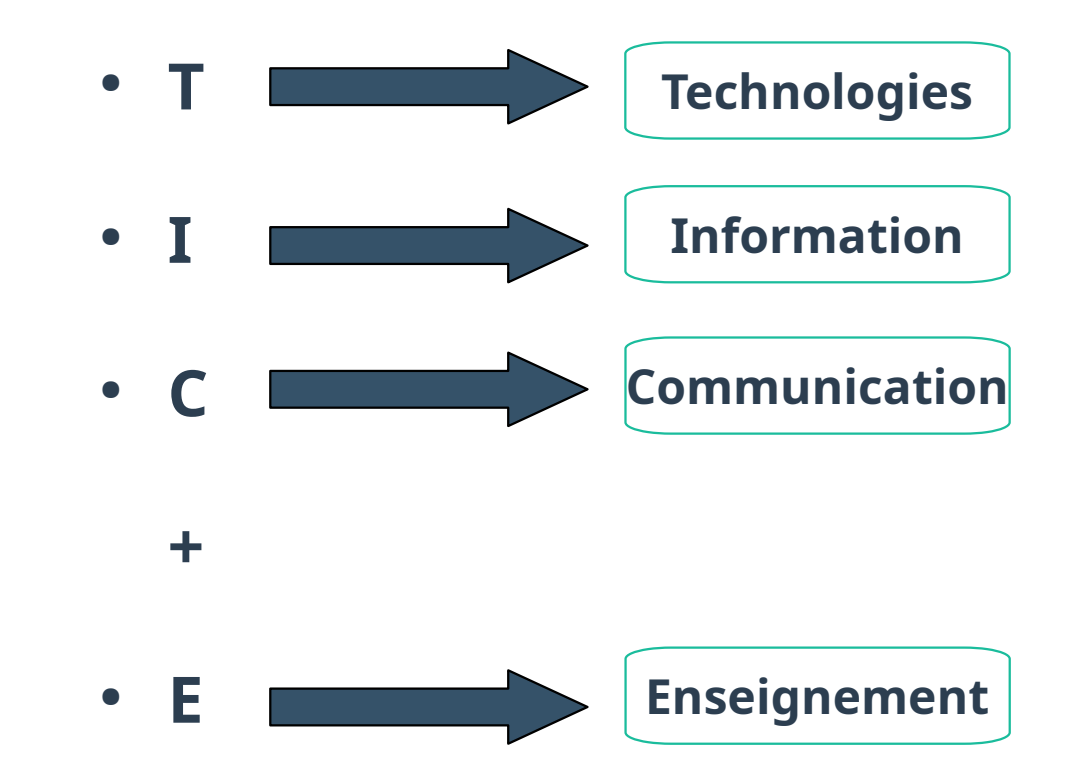

**TIC**

**" Ensemble des technologies issues de la convergence de l'informatique et des techniques évoluées du multimédia et des télécommunications, qui ont permis l'émergence de moyens de communication plus efficaces, en améliorant le traitement, la mise en mémoire, la diffusion et l'échange de l'information "**

*- Le Grand dictionnaire terminologique de l'OQLF* 

# **I. Un enjeu prioritaire**

- ➔ **Tout citoyen est aujourd'hui concerné par l'usage des TIC**
- **Omniprésence de l'ordinateur dans la société**
- **Les TIC sont devenues un élément de la culture générale du 21ème siècle**
- **Transformation des métiers et professions sous l'influence de l'informatique**

# **Un enjeu prioritaire**

- ➔ **L'informatique a changé la nature de la Science et de la connaissance**
- **Facteur d'évolution de l'essence des disciplines enseignées**
- **Crée un nouveau type de rapport au monde et à la connaissance**
- **L'école ne peut pas rester à l'écart de l'évolution de la société dans laquelle elle inscrit son action**

**TICE**

**" Ensemble des outils et logiciels informatiques et multimédia (textes et images fixes ou animés, sons, vidéos…) qui peuvent être intégrés dans un cours "**

- *Les TICE regroupent un ensemble d'outils et de méthodes conçus et utilisés pour produire, traiter , diffuser, échanger, classer, retrouver et lire des documents numériques à des fins d'enseignement et d'apprentissage*
- *Ce sont des technologies qui peuvent être utilisées de façon pertinente dans le monde de l'enseignement*

# **L'intégration des TIC dans l'enseignement= un changement de paradigme**

L'intégration des TIC dans l'enseignement= un changement de paradigme

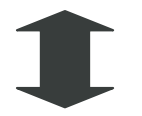

**Changement de paradigme éducatif**

#### ➢ **des formes de travail des élèves**

L'appropriation du savoir passe par la manipulation de l'outil informatique: l'élève devient acteur

#### ➢ **du rôle des enseignants**

De principal vecteur de savoir, le professeur devient un accompagnateur des pratiques de ses élèves

## **Pour Quels Objectifs ?**

- **L'amélioration de l'acte de l'enseignement**
- **Renforcement des pratiques d'enseignements traditionnelles pour favoriser les apprentissages.**
- **Facilité la communication et le travail collaboratif en diversifiant les supports d'apprentissage**

# **II.Classification et exemples**

### ● **Au-delà de cette initiation à l'informatique, outil désormais indispensable au citoyen, dont l'usage appelle aussi bien une familiarisation technique qu'une formation intellectuelle, les TICE représentent également un important potentiel d'innovations pédagogiques et un réservoir quasi infini de nouvelles pratiques pour les enseignants comme pour l'ensemble du système éducatif.**

- **Pour esquisser une typologie rapide des ressources apportées par les TICE, il y a six familles de ressources :**
- **(1) Logiciels généraux (texte, son et/ou image numériques) utilisés à des fins d'enseignement ou d'apprentissage.**
- **(2)Banques de données et d'informations (documents numériques : textes, images, vidéos…) pouvant être utilisées comme supports de cours et d'illustrations par l'enseignant ou pouvant servir comme source d'information pour les élèves lors de recherche documentaire.**

#### **(3) Logiciels de gestion de références bibliographiques.**

- **(4) Outils de travail personnel (exerciseurs, laboratoires personnels) capables de s'adapter au niveau des apprenants, à leurs objectifs et à leurs parcours.**
- **(5) Simulateurs, systèmes experts, permettant de modéliser les phénomènes étudiés et d'en faire varier les paramètres.**

#### **(6) E-learning: Dispositifs de travail collectif, de mise en réseau, de communication.**

#### **(1) Logiciels généraux (texte, son et/ou image numériques) utilisés à des fins d'enseignement ou d'apprentissage**

- **C'est l'ensemble des outils et des moyens tendant à automatiser les activités de bureau et, principalement, le traitement et la communication de la parole, de l'écrit et de l'image = Bureautique.**
- **La bureautique se définit aussi comme la technique de production et de communication de documents (textes, audio, images).**

**Les outils bureautiques se classent en trois grandes catégories :**

- ➔ **Les outils de production de document, tel que le traitement de texte, les tableurs et tous les outils spécialisés de production basés sur un métier,**
- ➔ **Les outils de communication principalement les logiciels de courriel,**
- ➔ **Et finalement les outils de conservation tel que les logiciels de gestion documentaire.**

➔ **Ces trois catégories représentent les surfaces traditionnelles du travail de bureau, soit la surface de production, les paniers de réception et d'expédition, et finalement les classeurs.** 

# **Exemples de logiciels bureautiques**

#### ● **Logiciels de traitement de texte** ● **Tableurs**

- Microsoft Word est le plus utilisé
- LibreOffice Writer (The Document Foundation)  $\bullet$
- **Logiciels IBM** 
	- **Lotus Symphony Documents**
- **ONLYOFFICE Document Editor**
- Pages (Apple)
- Logiciels Sun Microsystems
	- **OpenOffice.org Writer**
	- **StarOffice Writer**
- **WordPerfect (Corel)**  $\bullet$
- Google Docs (Google)

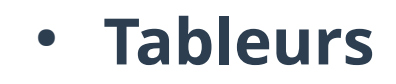

- Microsoft Excel est le plus utilisé
- LibreOffice Calc (The Document Foundation)
- **Logiciels IBM** 
	- **Lotus Symphony Spreadsheets**
	- **Lotus 1-2-3**
- **Numbers (Apple)**
- **ONLYOFFICE Spreadsheet Editor**  $\bullet$
- Quattro Pro (Corel)
- **Logiciels Sun Microsystems**

# **Exemples de logiciels bureautiques**

● **Logiciels de publication assistée par ordinateur**

- **Microsoft Publisher**
- **Logiciels Adobe**  $\bullet$
- QuarkXPress
- **Scribus**  $\bullet$
- **Logiciels de présentation assistée par ordinateur**
	- **Microsoft Powerpoint**  $\bullet$
	- **LibreOffice Impress**  $\bullet$
	- **Keynote (Apple)**  $\bullet$
	- **ONLYOFFICE Presentation Editor**  $\bullet$
	- Prezi  $\bullet$
	- **Google Slides**

# **Exemples de logiciels bureautiques**

- **Clients de messagerie et gestionnaires d'informations personnelles**
	- **Microsoft Outlook**  $\bullet$
	- **Logiciels Apple**  $\bullet$ 
		- Carnet d'adresses
	- $\bullet$  iCal
	- Mail  $\bullet$
	- Evolution  $\bullet$
	- **Lotus Notes (IBM)**  $\bullet$
	- **Logiciels Mozilla**  $\bullet$
	- Mozilla Lightning
	- **Mozilla Sunbird**  $\bullet$
	- **Mozilla Thunderbird**  $\bullet$
	- GMail

● **Logiciels de comptabilité et de gestion de projet**

- GnuCash
- Ciel
- **EBP**  $\bullet$
- **HomeBank**  $\bullet$
- Marware Project X
- **Microsoft Project**  $\bullet$
- Reconnaissance optique de caractères (OCR)
	- FineReader
	- **GOCR**  $\bullet$
- Reconnaissance vocale
- IBM ViaVoice
- Dragon Naturally Speaking
- DataStudio (Google)<sup>[2]</sup>

# **Comparaison des fonctionnalités : LibreOffice - Microsoft Office**

**• Deux grandes familles de logiciels bureautique** 

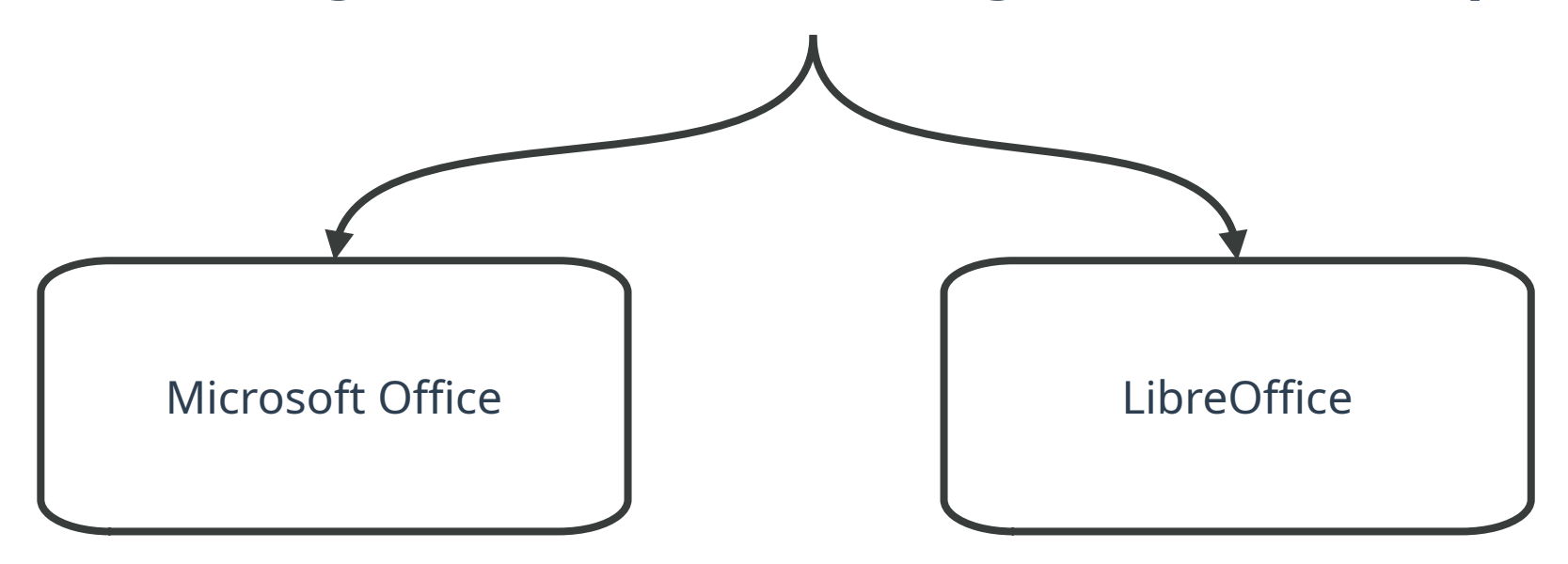

# **Comparaison des fonctionnalités : LibreOffice - Microsoft Office**

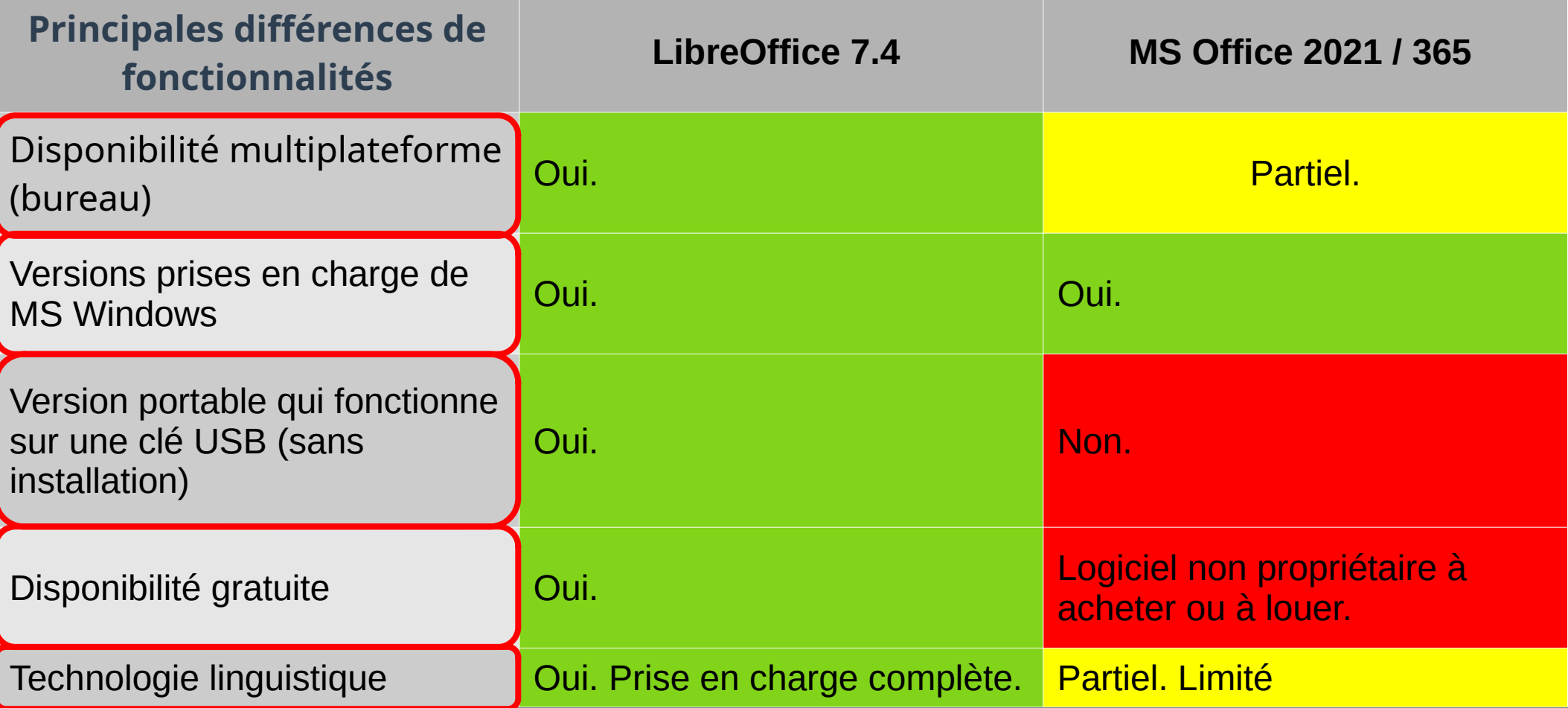

#### **(2) Banques de données et d'informations (documents numériques : textes, images, vidéos…)**

- **Les documents électroniques, également appelés documents numériques, sont consultables à partir d'un ordinateur.**
- **Ils peuvent notamment être consultables sur CD-Rom, DVD, ou sur l'Internet.**
- **Les sites web, les bases de données et les revues électroniques sont des documents électroniques que on utilise, au même titre que les documents papier tels que les livres ou les périodiques papiers.**

#### **Les documents électroniques**

#### ● **Les sites web:**

● **Les sites web sont des document électroniques organisés en pages web reliées entre elles par des liens hypertextes. La page d'accueil présente le site et propose les premiers liens hypertextes.**

#### **Les documents électroniques**

● **Les bases de données:**

● **Les bases de données sont des documents électronique qui nous permettent d'accéder simultanément à des références mais aussi au texte intégral de plusieurs revues.**

#### **Les documents électroniques**

● **Les périodiques électroniques:**

**• Les périodiques en version papier existent souvent sous une «version électronique» Certains périodiques électroniques peuvent n'exister que sous cette forme, sans jamais avoir été édités sur un support papier**.

#### **Autres types de ressources documentaires**

Les catalogues des bibliothèques universitaires (à consulter sur internet)

> thèses, statistiques, documents officiels, les bases de données bibliographiques (un ensemble de références organisées sur un sujet) stockées sur des sites Internet spécialisés.

> > Les ressources issues De nombreux moteurs de recherche d'Internet

# **Les propriétés des documents numériques**

● **Tous les fichiers / documents créés ou traités sur un ordinateur sont identifiés avec:**

**(1) Un nom,**

**(2) Un format ou type de fichier (extension),**

**(3) Une taille,**

**(4) Et des dates de création et modification.**

**(on peut connaître ces informations par un clic droit sur le fichier, puis propriétés).**

# **Les propriétés des documents numériques**

- **Le choix du format de fichier est nécessaire en fonction de son utilisation, sa qualité et sa taille souhaitée**
- **On mesure la taille des fichiers en octets (o), kilo-octets (Ko), méga-octets (Mo), giga-octets (Go), tera-octets (To), etc.**
- ➢ **1 To = 1000 Go = 1Millions Mo**
- ➢ **1 Mo = 1000 Ko = 1Millions octets**
- ➢ **Remarques: 1 Octet (français) = 1 Byte (anglais)**

# **Les propriétés des documents numériques**

- **La taille et la qualité sont généralement liées, plus le fichier est volumineux meilleure sera la qualité de l'image, du son ou de la vidéo.**
- **Par exemple, lors de l'étirement d'une image de faible qualité, elle devient floue, par contre sa vitesse d'affichage sera plus rapide (site internet, diaporama …).**
- **Il est donc essentiel de trouver le bon compromis qualité/temps de chargement.**
# **Les différents formats des documents numériques**

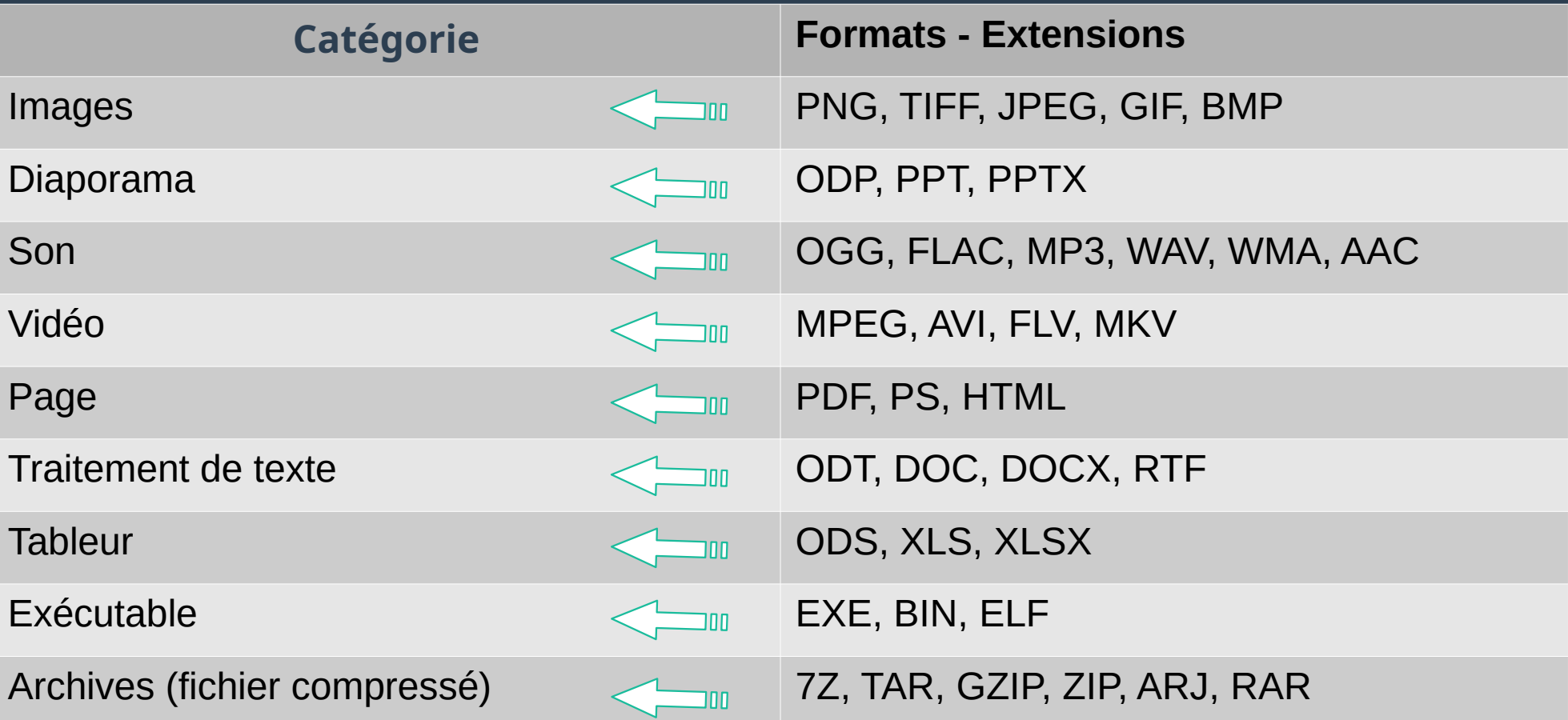

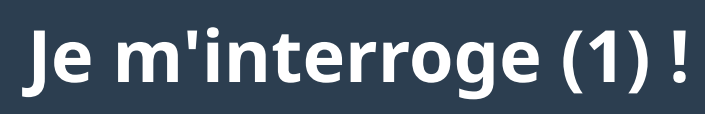

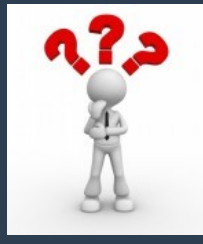

- **(1)Dans le cadre d'une soutenance de fin d'études, quel type de documents multimédias choisissez-vous pour exposer votre travail ?**
- **(2)Pour effectuer une recherche documentaire sur Web, quelle application utilise-t-on ? Donnez un exemple!**
- **(3) Nommez 4 types de documents numériques !**

**(4)Convertez les tailles de données suivantes en Mega-octet (Mo):**

● **1 Gega-octet (Go) = …. Mega-octets (Mo) ?**

# **Réponses (1)**

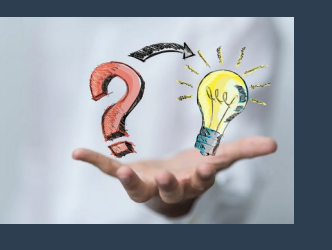

- **(1) Pour faire des exposés on utilise les logiciels de présentation assistée par ordinateur (Diaporama). Exemple : Microsoft PowerPoint.**
- **(2) Pour effectuer une recherche documentaire sur Web, on utilise les moteurs de recherche. Exemple: Google.com**
- **(3) 4 types de documents numériques: image, diaporama, son, vidéo.**
- **(4) 1 Gega-octet (Go) = 1000 Mega-octets (Mo) ?**

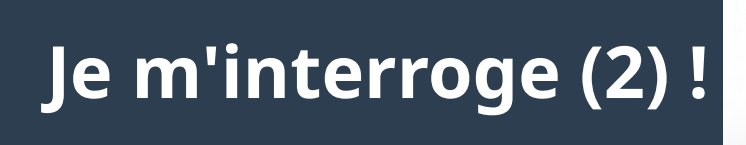

#### **Cocher la ou les bonne(s) réponse(s) si elle(s) existe(nt)**

- **A) Microsoft office est un logiciel**
- **B) Microsoft office est ensemble de logiciels**
- **C) Microsoft office est un ensemble de programmes**
- **D) Aucune bonne réponse**

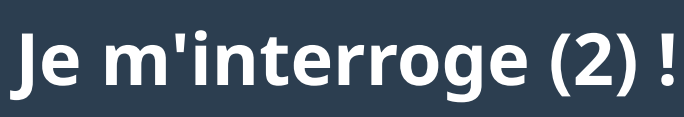

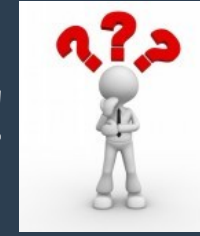

- **A) Word est un éditeur de texte**
- **B) Word est un logiciel de Microsoft office**
- **C) Word est un logiciel de Traitement de données**
- **D) Microsoft Word est un Tableur**
- **E) Aucune bonne réponse**

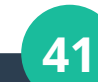

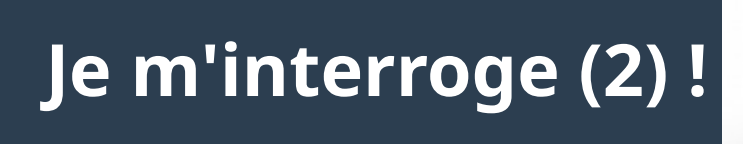

- **A) Word nous permet de dessiner des tableaux**
- **B) Word nous permet de dessiner des formes géométriques**
- **C) Word nous permet d'insérer des images**
- **D) Aucune bonne réponse**

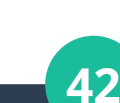

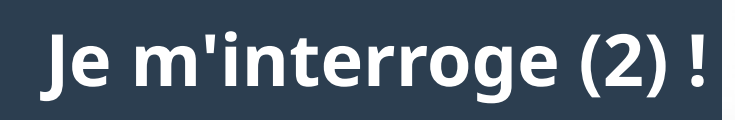

- **A) Excel est un document de Microsoft office**
- **B) Excel est un Tableur**
- **C) Excel est un Chiffrier**
- **D) Excel est un logiciel pour créer des tableaux, tracer des graphes, faire des calculs, …**
- **E) Aucune bonne réponse**

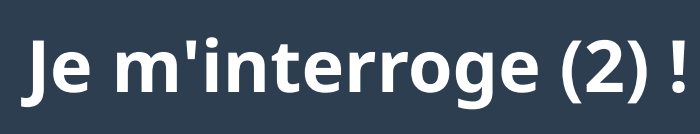

- 
- **A) Un fichier Excel est appelé classeur**
- **B) Un classeur Excel peut contenir plusieurs feuilles**
- **C) Une feuille Excel comporte plusieurs pages**
- **D) Une page Excel est un ensemble de cellules numérotées**
- **E) Aucune bonne réponse**

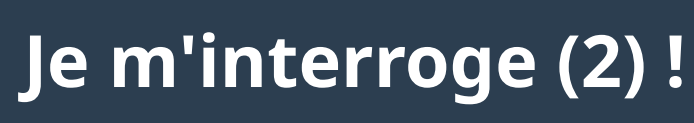

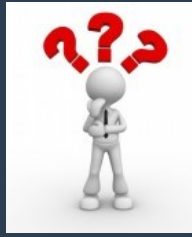

**A) PowerPoint est un logiciel qui nous aide à présenter notre travail**

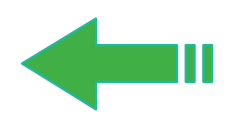

- **B) PowerPoint est un logiciel qui nous aide à rédiger notre travail**
- **C) PowerPoint est un logiciel qui nous aide à rédiger et présenter notre travail**
- **D) Aucune bonne réponse**

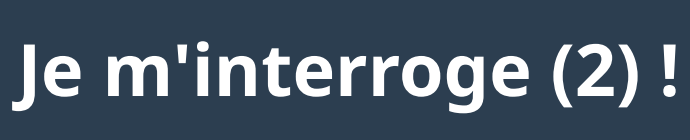

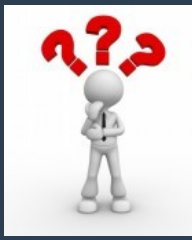

**A) Microsoft office est une entreprise de développement de logiciels**

**B) Microsoft office est un ensemble de logiciels**

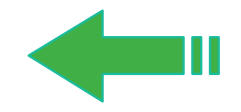

**C) Microsoft office est un ensemble de langages de programmations**

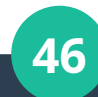

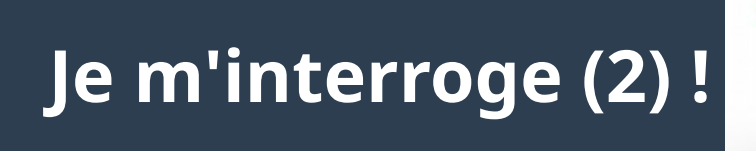

#### **A) Word est un Editeur de texte**

#### **B) Word est un programme de Microsoft office**

#### **C) Word est un logiciel de Traitement de texte**

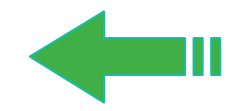

#### **(3) Logiciels de gestion de références bibliographiques**

### **Définition**

**«** Le logiciel de gestion de références bibliographiques permet de **gérer des références bibliographiques** au sein d'une base de données : **description** de chaque référence (article, monographie, page web, thèse,…) à l'aide d'une grille de catalogage, **importation** des références depuis des bases bibliographiques en ligne (Medline, ArXiv, INSPEC, Citeseer…), **recherches** dans les références, **regroupement** selon plusieurs critères puis **création** automatique d'une liste bibliographique selon les exigences de présentation spécifiques aux diverses publications scientifiques. **»**

# **Que recherche-t-on d'un logiciel de gestion des références ?**

- **Créer une liste de références personnalisée.**
- **Regrouper toutes nos références au même endroit.**
- **Importer de nouvelles références à partir de moteurs de recherche en ligne (Isi Web of Science, Ariane, Science Direct, etc.).**
- **Gérer nos références (grouper, trier, annoter, etc).**
- **Attacher et annoter des PDFs à nos références.**
- **Citer nos références dans un document Word (citations en corps de texte et bibliographie).**

# **Quels sont les logiciels de gestion des références existant ?**

- **On trouve aujourd'hui un grand nombre de logiciels de gestion des références bibliographiques.**
- **Certains sont gratuits, d'autres non.**

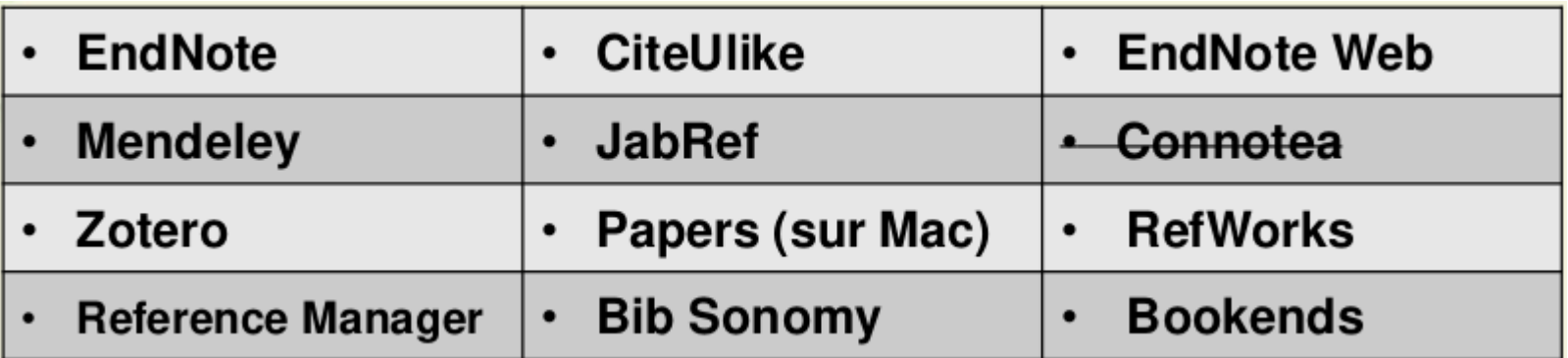

#### **(4) Outils de travail personnel (exerciseurs, laboratoires personnels)**

#### **Exemple: exerciseur**

- **Un exerciseur est tout d'abord un logiciel générateur d'exercices, de questionnaires, QCM, quizz, ou tests, et qui permet de donner des corrections et des évaluations selon des schémas préétablis**
- **Un exerciseur peut également être vu comme un didacticiel comprenant essentiellement des directives, des énoncés ou questions, des réponses attendues, des ressources de référence, un mécanisme de correction ou d'évaluation et un mécanisme de rétroaction.**

#### **(5) Simulateurs, systèmes experts**

### **Définition**

- **Un système expert est un outil capable de reproduire les mécanismes cognitifs d'un expert, dans un domaine particulier. Il s'agit de l'une des voies tentant d'aboutir à l'intelligence artificielle.**
- **Plus précisément, un système expert est un logiciel capable de répondre à des questions, en effectuant un raisonnement à partir de faits et de règles connues. Il peut servir notamment comme outil d'aide à la décision.**

# **Composition**

- **Un système expert se compose de 3 parties :**
- ➔ **une base de faits ;**
- ➔ **une base de règles ;**
- ➔ **un moteur d'inférence.**
- **Le moteur d'inférence est capable d'utiliser faits et règles pour produire de nouveaux faits, jusqu'à parvenir à la réponse à la question experte posée.**

#### **(6) E-learning: Dispositifs de travail collectif, de mise en réseau, de communication**

### **Définition**

● **La définition de l'apprentissage en ligne (e-learning) donnée par l'Union Européenne est :** 

**«** *l'e-learning est l'utilisation des nouvelles technologies multimédias de l'Internet pour améliorer la qualité de l'apprentissage en facilitant d'une part l'accès à des ressources et à des services, d'autre part les échanges et la collaboration à distance* **».** 

### **Définition**

- **L'apprentissage en ligne est une modalité pédagogique et technologique qui concerne la formation continue, l'enseignement supérieur mais aussi la formation en entreprise.**
- **Plusieurs termes sont utilisés pour traduire le terme elearning. La traduction la plus fidèle est apprentissage en ligne. Le « e » comme dans e-learning étant une référence explicite aux technologies de l'information et de la communication.**

### **Outils nécessaires pour construire un cours e-learning**

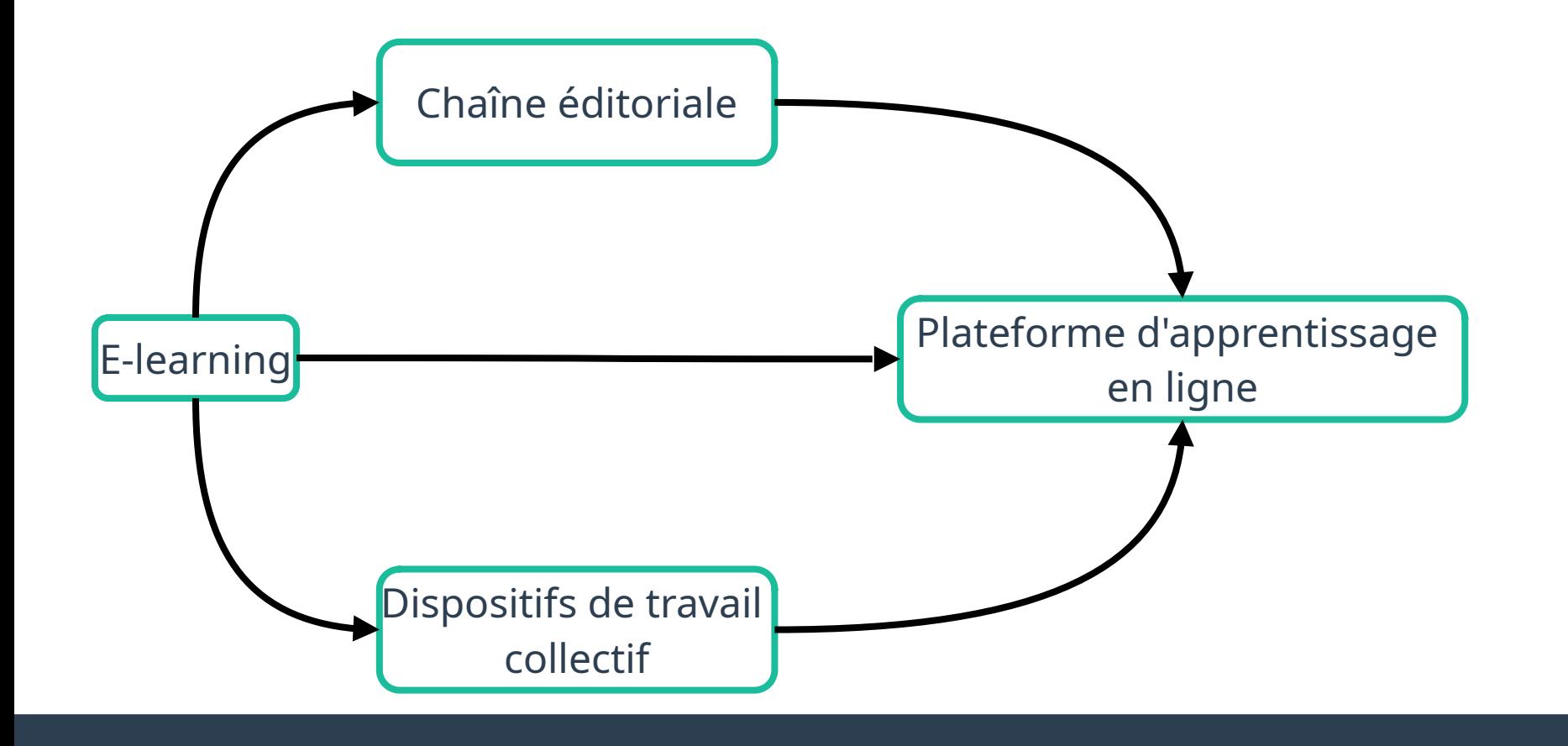

# **Dispositifs de travail collectif / Visioconférence**

- **Parmi les outils de visioconférence les plus utilisés figurent Zoom, Microsoft Teams (qui remplace désormais Skype), Google Meet et Cisco WebEx.**
- **Autres applications de visioconférence prisées : Amazon Chime, BlueJeans, GotoMeeting ou encore Whereby.**
- **Certaines de ces solutions sont gratuites.**

# **Chaîne éditoriale : définition**

- **Une chaîne éditoriale ou chaîne d'édition est la suite d'opérations (ou procédé industriel) par lequel un document rédigé par un auteur est transformé en document publiable et publié.**
- **Elle consiste à formater le document écrit, à élaborer des modèles de documents, et à effectuer les conversions de fichiers nécessaires.**
- **Elle s'occupe également du stockage et de la diffusion des documents.**

### **Chaîne éditoriale : usages**

- **Pour rédiger un document personnel, une suite bureautique est largement suffisante.**
- **Mais lorsqu'une organisation doit gérer plus précisément sa production documentaire et la diffuser en de multiples formats ou en de larges volumes, une chaîne éditoriale devient indispensable.**

# **Chaîne éditoriale : usages**

- **La chaîne d'édition permet la conversion des documents sources en documents cibles.**
- **Les documents sources doivent être facilement éditables par les rédacteurs, et bien sûr facilement convertibles dans la chaîne d'édition.**
- **Les documents cibles doivent être facilement lisibles sur les différents supports (navigateur, liseuse électronique, lecteur pdf, traitement de texte, papier...). La séparation des documents cibles et des documents sources permet d'appliquer la formule : « édité une fois, converti dans tous les formats »**

# **Chaîne éditoriale : avantages**

- **En résumé, les chaînes éditoriales apportent une réponse aux besoins suivants :**
- ➔ **produire dans différents formats de sorties sans dupliquer le contenu (publication multi-supports) ;**
- ➔ **faire respecter une charte graphique dans un environnement multi-auteur ;**
- ➔ **permettre une plus grande simplicité lors des mises à jour (que ce soit du contenu ou de la charte graphique) ;**
- ➔ **permettre aux auteurs de fournir un contenu sans maîtriser les technologies de publications.**

### **Chaîne éditoriale : avantages**

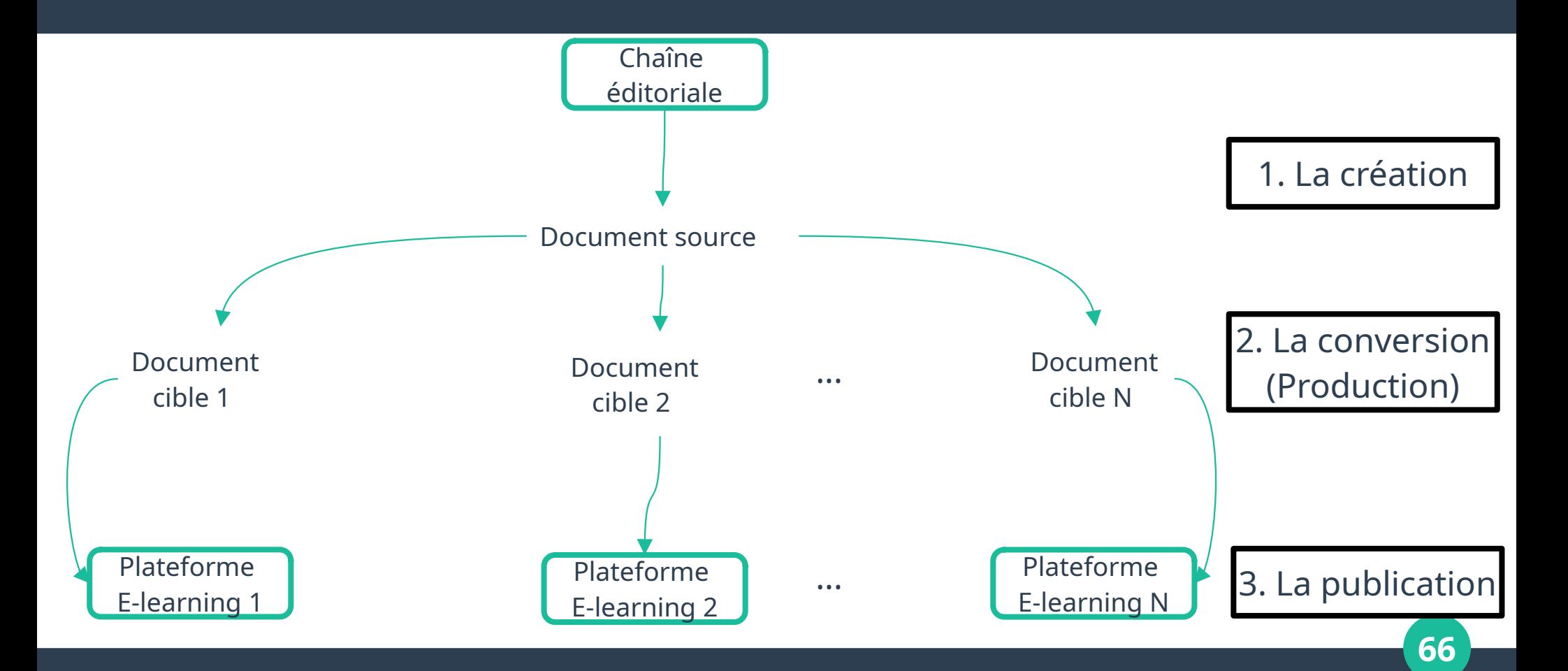

# **Chaîne éditoriale : exemples**

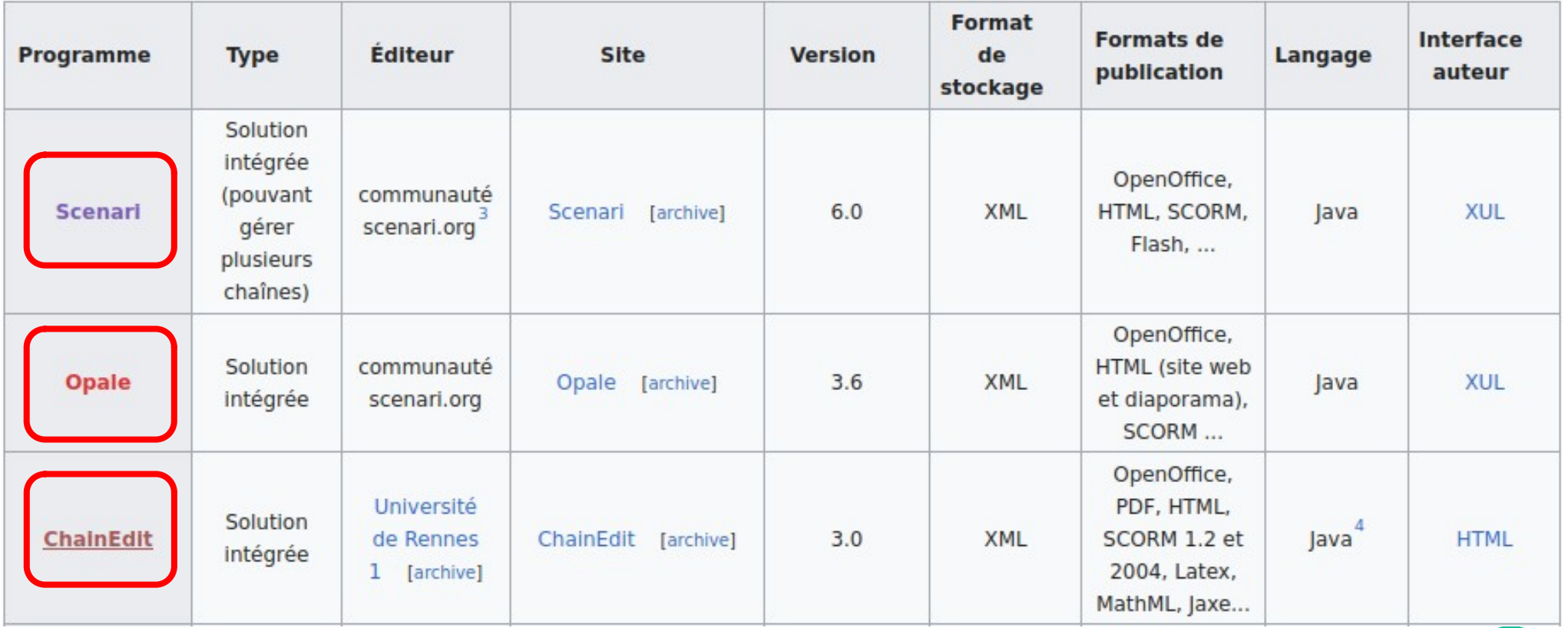

# **Plateforme d'apprentissage en ligne : définition**

- **Une plateforme d'apprentissage en ligne, appelée parfois LMS (Learning Management System), est un site web qui héberge du contenu didactique et facilite la mise en œuvre de stratégies pédagogiques.**
- **On trouve aussi les appellations de centre de formation virtuel ou de plateforme e-learning.**

# **Plateforme d'apprentissage en ligne : définition**

- **Une plateforme e-learning (ou LMS) est un produit dérivé des logiciels CMS (Content Management System) mais présente des fonctions différentes pour la pédagogie et l'apprentissage.**
- **Il s'agit d'une composante d'un dispositif e-learning mais ce n'est pas la seule.**

### **Plateforme d'apprentissage en ligne : Exemples**

Plateforme d'apprentissage en ligne

**1. Moodle:** Développée à partir de principes pédagogiques, elle permet de créer des communautés s'instruisant autour de contenus et d'activités. Le mot « Moodle » est l'abréviation de Modular Object-Oriented Dynamic Learning Environment : « Environnement orienté objet d'apprentissage dynamique modulaire »

2. **Edx Studio**: Une Plateforme de Création de Mooc ➔ **Un Mooc** (acronyme formé des initiales de massive open online course, en français cours en ligne ouvert et massif ) est un type ouvert de formation à distance capable d'accueillir un grand nombre de participants.

#### **Plateforme d'apprentissage en ligne : Exemples**

- **Exemple d'un site qui utilise la plateforme Moodle:**
- ➔ **<https://cte.univ-setif2.dz/moodle/>**
	- Département de français » Master2 » 1er semestre و كلية الآداب واللغات و الوسائط البيداغوجية و Courses و Courses

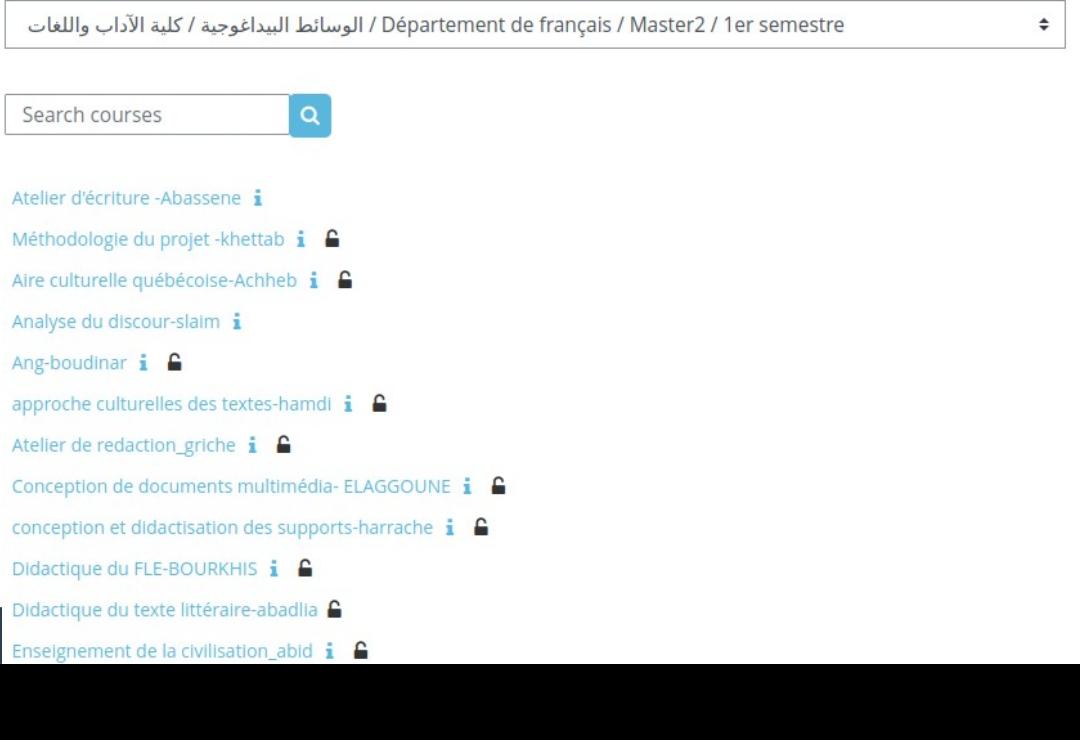

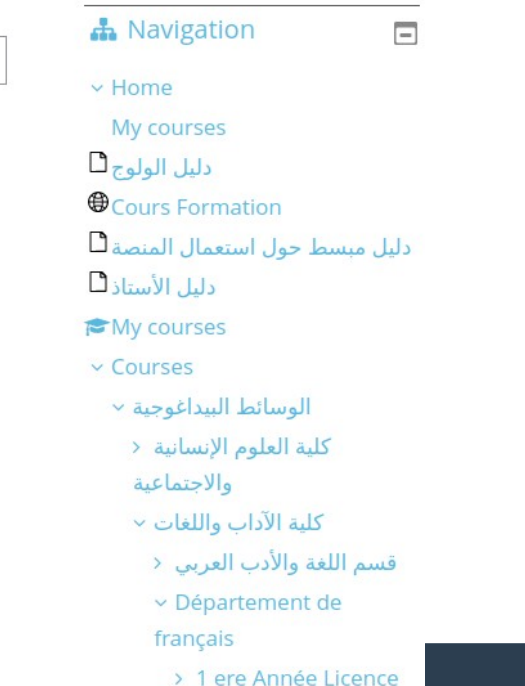

**71**

# **Plateforme d'apprentissage en ligne : Exemples**

- **Exemple d'un site qui offres des Moocs:**
- ➔ **<https://www.edx.org/>**

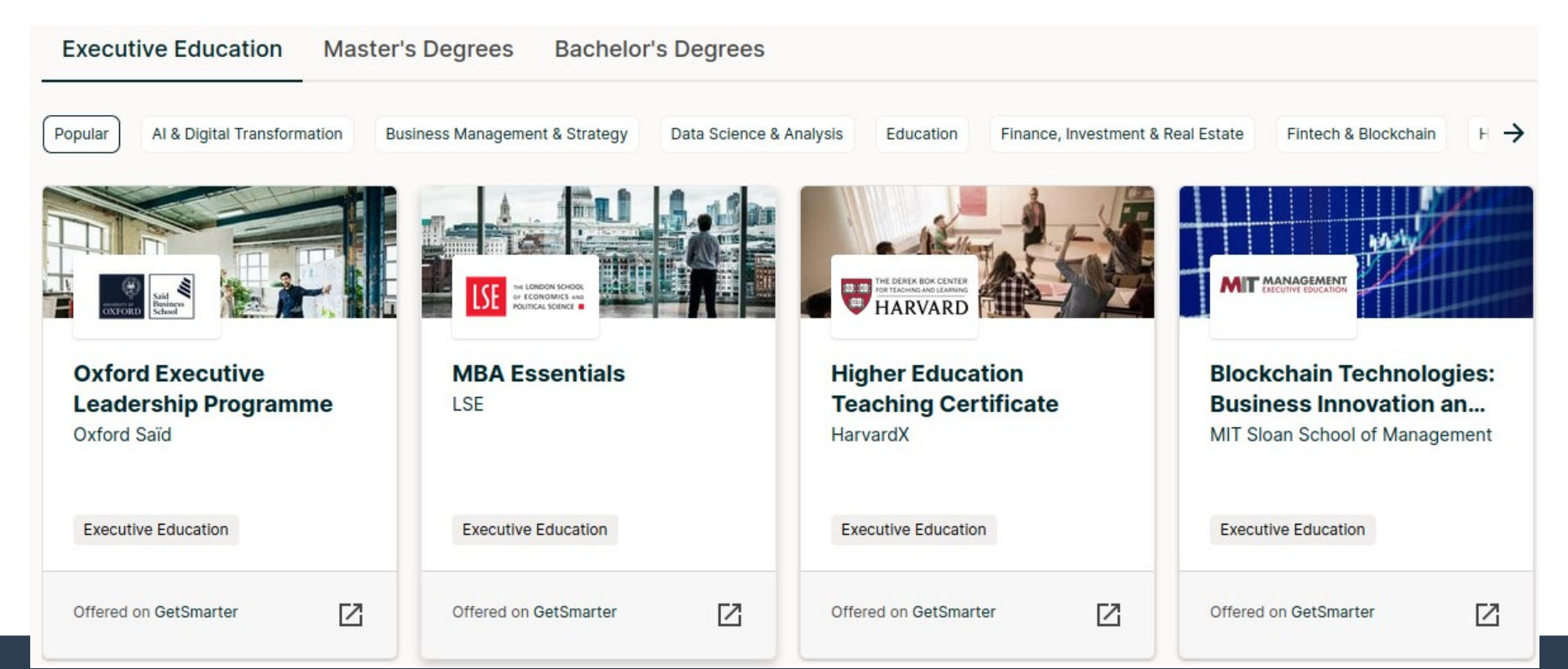

**72**
## **Mooc VS Moodle e-learning : Une dimension différente**

- **Les MOOC et le Moodle e-learning se distinguent par leur dimension. Le premier cible tous les apprenants qui souhaitent s'inscrire à la formation en ligne, quelle que soit la ville où ils vivent.**
- **Le MOOC peut ainsi toucher des dizaines de milliers de personnes éparpillées aux quatre coins du globe. Le Moodle e-learning, pour sa part, ne concerne pas autant de personnes.**
- **Il est souvent mis en place par une entreprise, avec sa propre stratégie elearning, et réservé à ses salariés (les étudiants, si on parle des universités).**
- **Cette formation à distance peut en effet être réalisée en groupe ou de façon individuelle, en fonction des besoins de chacun.**

## **Mooc VS Moodle e-learning : Une dimension différente**

- **Sa différence avec le MOOC réside également dans les modalités de l'apprentissage, la pédagogie ainsi que l'encadrement.**
- **Ce type de formation puise surtout son fondement dans le social learning.**
- **Des forums sont disponibles pour favoriser les échanges entre les apprenants.**

## **Mooc VS Moodle e-learning : Une dimension différente**

● **Majoritairement, les MOOC sont gratuits, mais il existe de plus en plus de formateurs et d'organismes de formation qui proposent des modèles payants, certificat de fin d'études à la clé.**

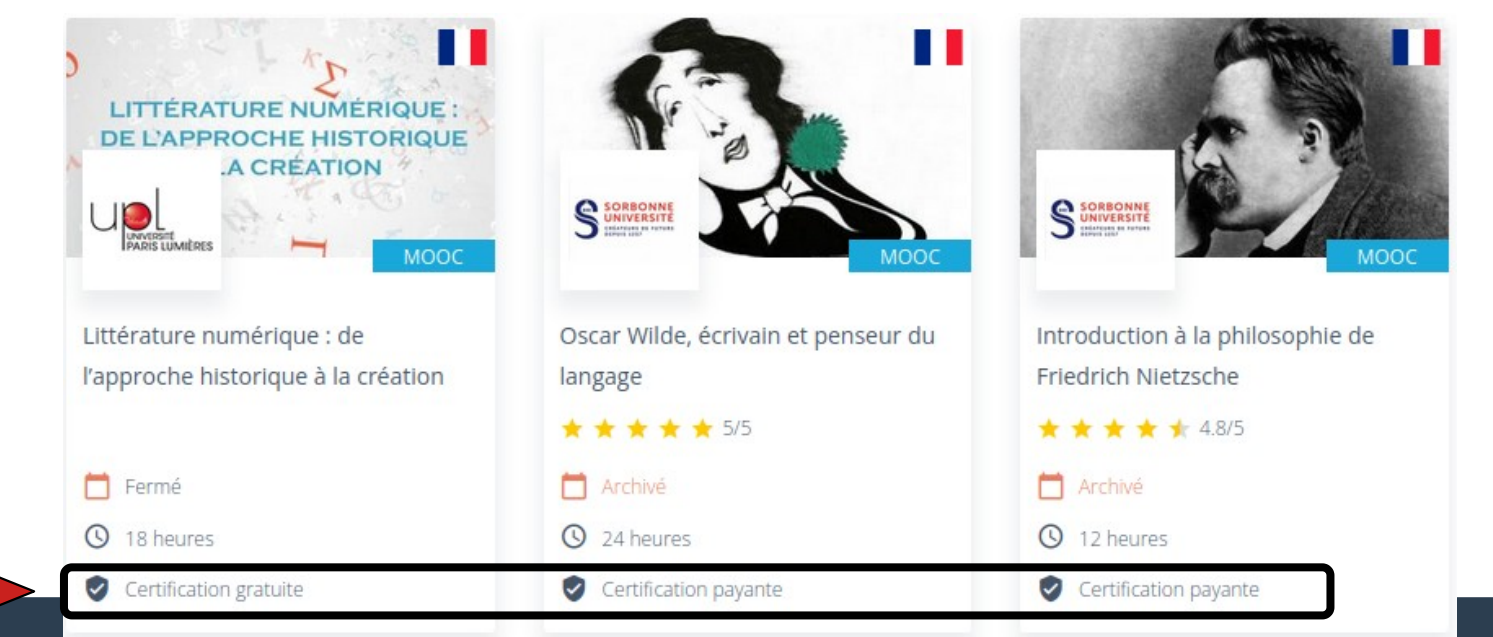

**75**

# **Je m'interroge !**

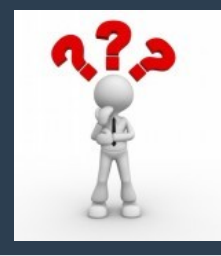

- **(1)Il existe cinq principales caractéristiques propres aux logiciels de gestion des références bibliographiques, nommez-les ?**
- **(2) Nommez deux applications (plates-formes) utilisées pour la création des cours en ligne ?**
- **(3) Donnez deux exemples de sites qui utilisent ces plateformes pour créer des cours en ligne ?**
- **(4) Listez les trois principales étapes du processus de production d'un document avec une chaîne éditoriale !**

### **Réponses**

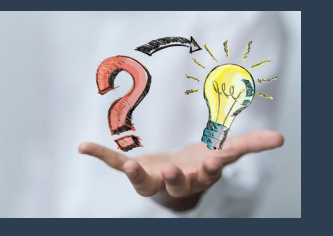

**(1) Les cinq principales caractéristiques des logiciels de gestion des références bibliographiques: /1/ la description de chaque référence /2/ l'importation des références depuis des bases bibliographiques en ligne /3/ la recherche dans les références /4/ le regroupement selon plusieurs critères /5/ la création automatique d'une liste bibliographique selon les exigences de présentation spécifiques aux diverses publications scientifiques.**

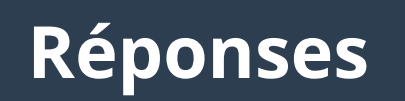

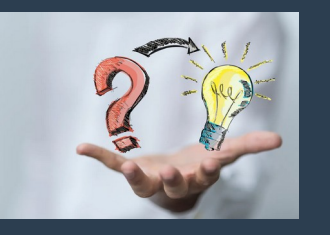

**(2) Deux applications (plates-formes) utilisées pour la création des cours en ligne : Moodle et Edx Studio.**

**(3) Deux exemples de sites qui utilisent les plateformes d'apprentissage en ligne :**

- ➔ **<https://cte.univ-setif2.dz/moodle/>**
- ➔ **<https://www.edx.org/>**

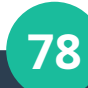

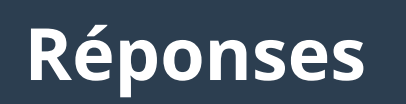

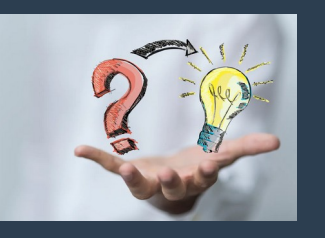

**(4) Les trois prinicpales étapes du processus de production d'un document avec une chaîne éditoriale:**

- **La création des documents sources;**
- **La conversion (production) des documents sources en documents cibles ;**
- **La publication des documents produits dans les différents sites et platefromes.**

#### **III. MS Word : le logiciel de traitement de texte**

#### **IV. MS PowerPoint : la production d'un document de présentation assistée par ordinateur**

#### **V. Recherche Documentaire sur Web**